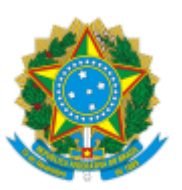

## MINISTÉRIO DA EDUCAÇÃO FUNDAÇÃO UNIVERSIDADE FEDERAL DE RONDÔNIA MESTRADO EM CIÊNCIAS AMBIENTAIS

## RESULTADO FINAL DO EDITAL PARA ELEIÇÃO DE COORDENADOR E VICE-COORDENADOR

A Comissão Eleitoral instituída pela Portaria Nº 69/2023/CRM/UNIR torna público o resultado final da eleição para o cargo de Coordenador e Vice Coordenador(a) do programa de Pós-Graduação Mestrado em Ciência Ambientais - PGCA, conforme edital nº 01/2023.

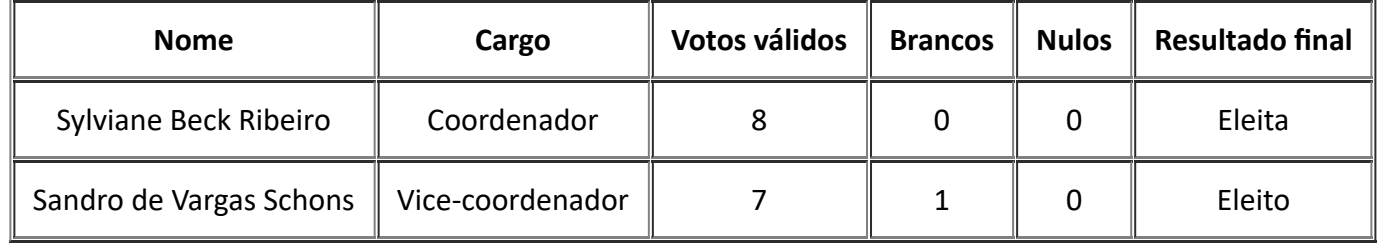

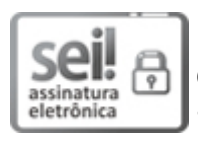

Documento assinado eletronicamente por **MARTA SILVANA VOLPATO SCCOTI**, **Presidente da Comissão**, em 20/06/2023, às 09:21, conforme horário oficial de Brasília, com fundamento no art. 6º, § 1º, do Decreto nº 8.539, de 8 de [outubro](http://www.planalto.gov.br/ccivil_03/_Ato2015-2018/2015/Decreto/D8539.htm) de 2015.

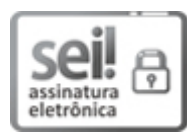

Documento assinado eletronicamente por **EMANUEL FERNANDO MAIA DE SOUZA**, **Membro da Comissão**, em 20/06/2023, às 09:41, conforme horário oficial de Brasília, com fundamento no art. 6º, § 1º, do Decreto nº 8.539, de 8 de [outubro](http://www.planalto.gov.br/ccivil_03/_Ato2015-2018/2015/Decreto/D8539.htm) de 2015.

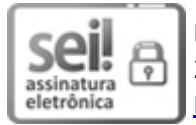

Documento assinado eletronicamente por **Paulo Guilherme Salvador Wadt**, **Usuário Externo**, em 20/06/2023, às 12:49, conforme horário oficial de Brasília, com fundamento no art. 6º, § 1º, do Decreto nº 8.539, de 8 de [outubro](http://www.planalto.gov.br/ccivil_03/_Ato2015-2018/2015/Decreto/D8539.htm) de 2015.

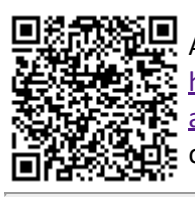

A autenticidade deste documento pode ser conferida no site http://sei.unir.br/sei/controlador\_externo.php? [acao=documento\\_conferir&id\\_orgao\\_acesso\\_externo=0,](http://sei.unir.br/sei/controlador_externo.php?acao=documento_conferir&id_orgao_acesso_externo=0) informando o código verificador **1386522** e o código CRC **86EEA342**.

**Referência:** Processo nº 23118.007668/2023-61 SEI nº 1386522